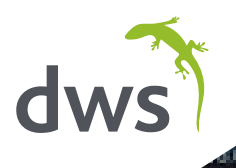

**CLASS MAIN** 

# Dimension LoadTest<sup>TM</sup> for EnterpriseOne testing

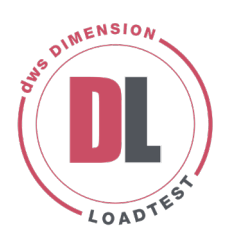

## Take the stress out of stress testing

Dimension LoadTest™ is a powerful, accessible and easy to use tool for JD Edwards EnterpriseOne. It allows customers to easily simulate load and do the work of hundreds of users in a fraction of the time, **reducing overall test resource by more than 95%!**

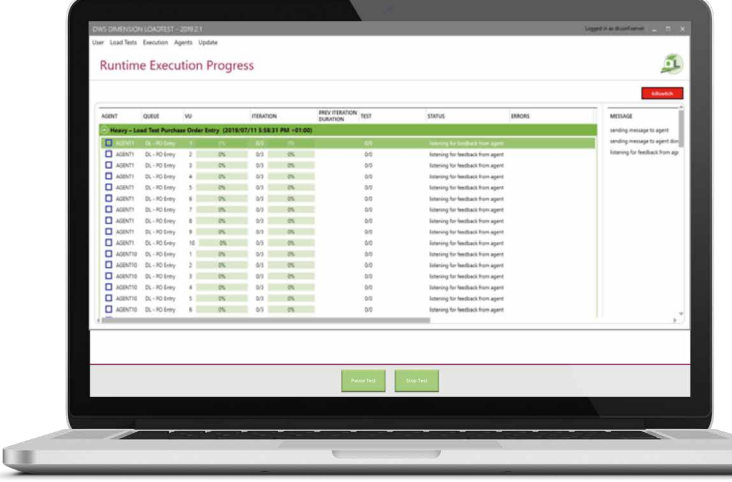

- **Specifically designed**  for JD Edwards EnterpriseOne
- **Very small footprint** installed in minutes
- **Simulate large numbers** of virtual users
- **Flexible SaaS based pricing** virtual user day model
- **Option for cloud based workloads** anywhere in the world
- **Sophisticated script building**  functionality is included
- **Mitigate risk**  on every project

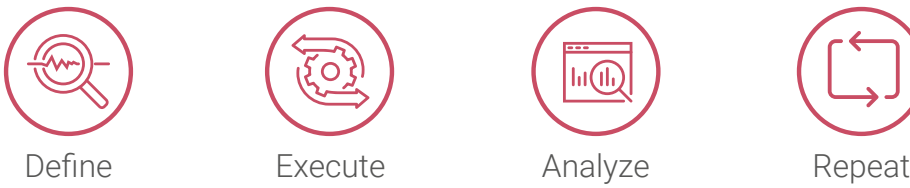

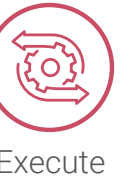

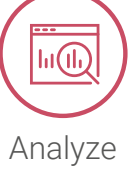

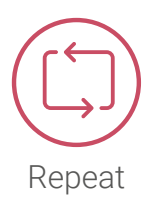

#### "We would not have gone live on EnterpriseOne 9.2 (migrating from World Software) with the level of confidence that we had without using Dimension LoadTest."

Kevin Criswell, Application Services Manager, MYR Group Inc.

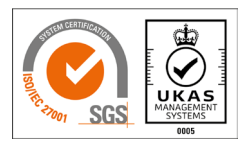

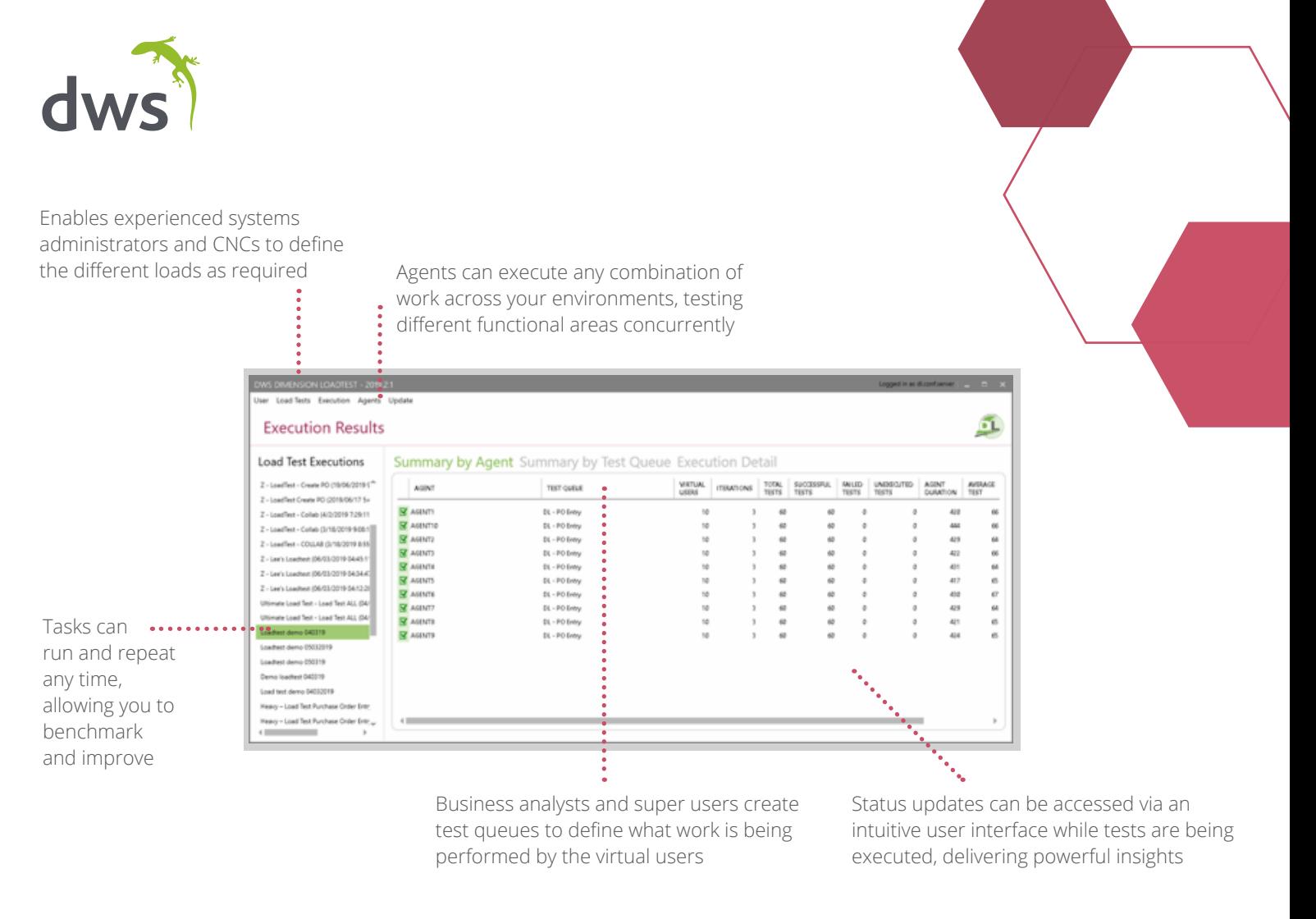

DWS has designed Dimension LoadTest™ such that any experienced System Administrator/CNC should be able to setup, create, run and monitor load tests to effectively stress test JD Edwards EnterpriseOne applications.

### Go live with confidence

Agents can be spun up and monitored with ease via an intuitive user interface. Status update messages are reported to the controller as the load is being executed and displayed on the form for the user to interpret and action.

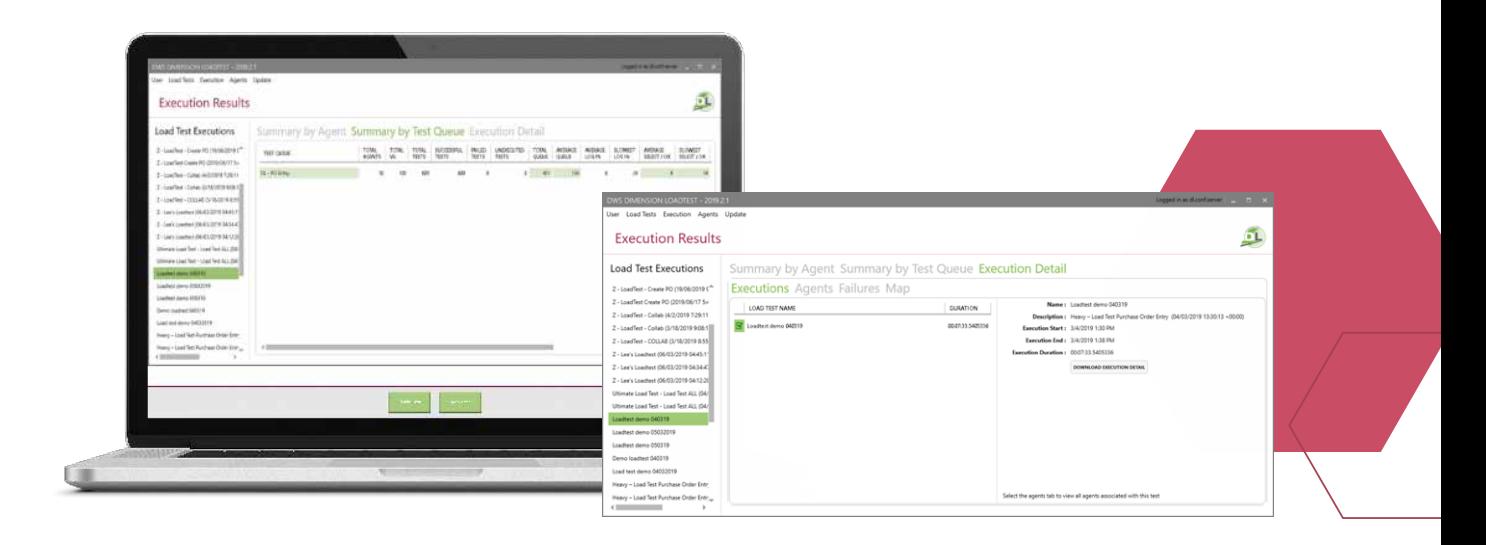

#### **There is much more that Dimension LoadTest can do – why not call us for a demonstration?**

Gold

**Partner Cloud Standard** 

ORACLE